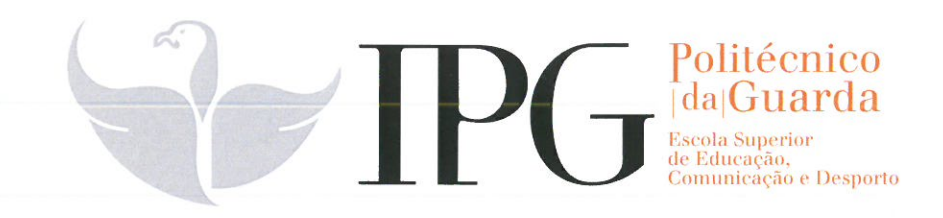

# **RELATÓRIO DE ESTÁGIO**

Curso Técnico Superior Profissional em Comunicação Digital

Vanessa dos Santos Iglesias

outubro | 2021

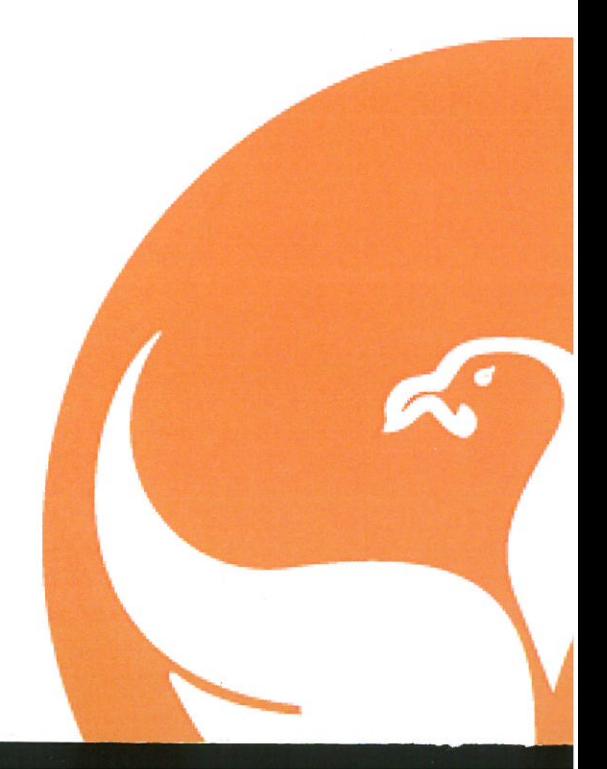

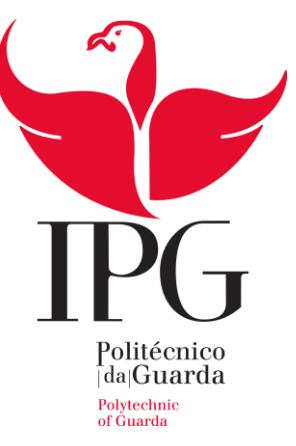

# **Escola Superior de Comunicação, Educação e Desporto**

Instituto Politécnico da Guarda

# R E LATÓRIO DE ESTÁGIO

VANESSA DOS SANTOS IGLESIAS

RELATÓRIO PARA A OBTENÇÃO DO DIPLOMA DE TÉCNICO SUPERIOR

# PROFISSIONAL

EM COMUNICAÇÃO DIGITAL

Outubro 2021

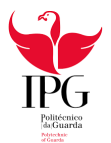

# **Ficha de Identificação**

**Nome**: Vanessa dos Santos Iglesias **Número de estudante**: 1704283 **Escola de Ensino**: Escola, Superior de Educação, Comunicação e Desporto **Instituição**: Instituto Politécnico da Guarda **Curso**: Comunicação Digital **Professor orientador**: Prof. Doutor Fernando Carmino Marques **Entidade Acolhedora**: Câmara Municipal de Almeida **E-mail da Entidade**: camara@cm-almeida.pt **Site da Entidade:** https://www.cm-almeida.pt/ **Morada da Entidade:** Rua Conselheiro Hitze Ribeiro, 6350-125 Almeida, Portugal, **Supervisor de Estágio**: Paulo Carlos **Grau Académico:** Licenciado em Engenharia Informática **Duração do Estágio:** 750 horas **Período de Estágio:** Início: 8/03/2021. Fim: 20/7/2021

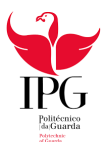

# **Agradecimentos**

Em primeiro lugar quero agradecer ao Instituto Politécnico da Guarda (IPG) pela formação profissional, aos docentes da Escola Superior de Educação, Comunicação e Desporto, pela atenção prestada e em particular ao meu docente orientador Professor Doutor Fernando Carmino Marques.

À Biblioteca Municipal Natércia Ruivo de Almeida por me ter acolhido e recebido como estagiária, durante 750 horas.

Agradeço ao meu supervisor de estágio que me acompanhou e aconselhou durante esta etapa.

Finalmente, aos meus pais e à minha irmã pelo apoio, paciência e motivação que desde o início me deram sem eles não conseguiria concretizar o meu objetivo. Ao meu namorado pelo carinho, compreensão e disponibilidade para me ajudar nesta etapa.

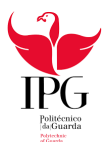

#### **Resumo**

Integrado no Curso Técnico Superior e Profissional em Comunicação Digital, o presente relatório descreve as atividades desenvolvidas durante o Estágio Curricular que realizei na Biblioteca Municipal de Almeida Natércia Ruivo - Câmara Municipal de Almeida-, no distrito da Guarda. Nele descrevo a entidade onde estagiei e as atividades realizadas durante o estágio.

As atividades e projetos realizados no estágio foram uma oportunidade única de crescimento e amadurecimento técnico e pessoal, pois tive a oportunidade de pôr em prática o conhecimento de técnicas e ferramentas que já conhecia, e outras que não conhecia, por exemplo, os *Softwars After Effects*, *OBStudio* e *Photoshop.* Durante o período de estágio surgiram algumas dificuldades, pois havia ferramentas que eu não sabia utilizar. Porém, com a ajuda do meu supervisor de estágio e através de pesquisas efetuadas na internet consegui ultrapassá-las.

O estágio com a duração de cinco meses decorreu entre março e julho.

Ao concluir esta etapa posso afirmar que as atividades que me propuseram foram realizadas de forma satisfatória.

**Palavras-chave:** *Estágio, Biblioteca, Câmara, software, Cartaz*

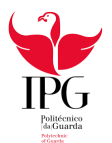

# Índice

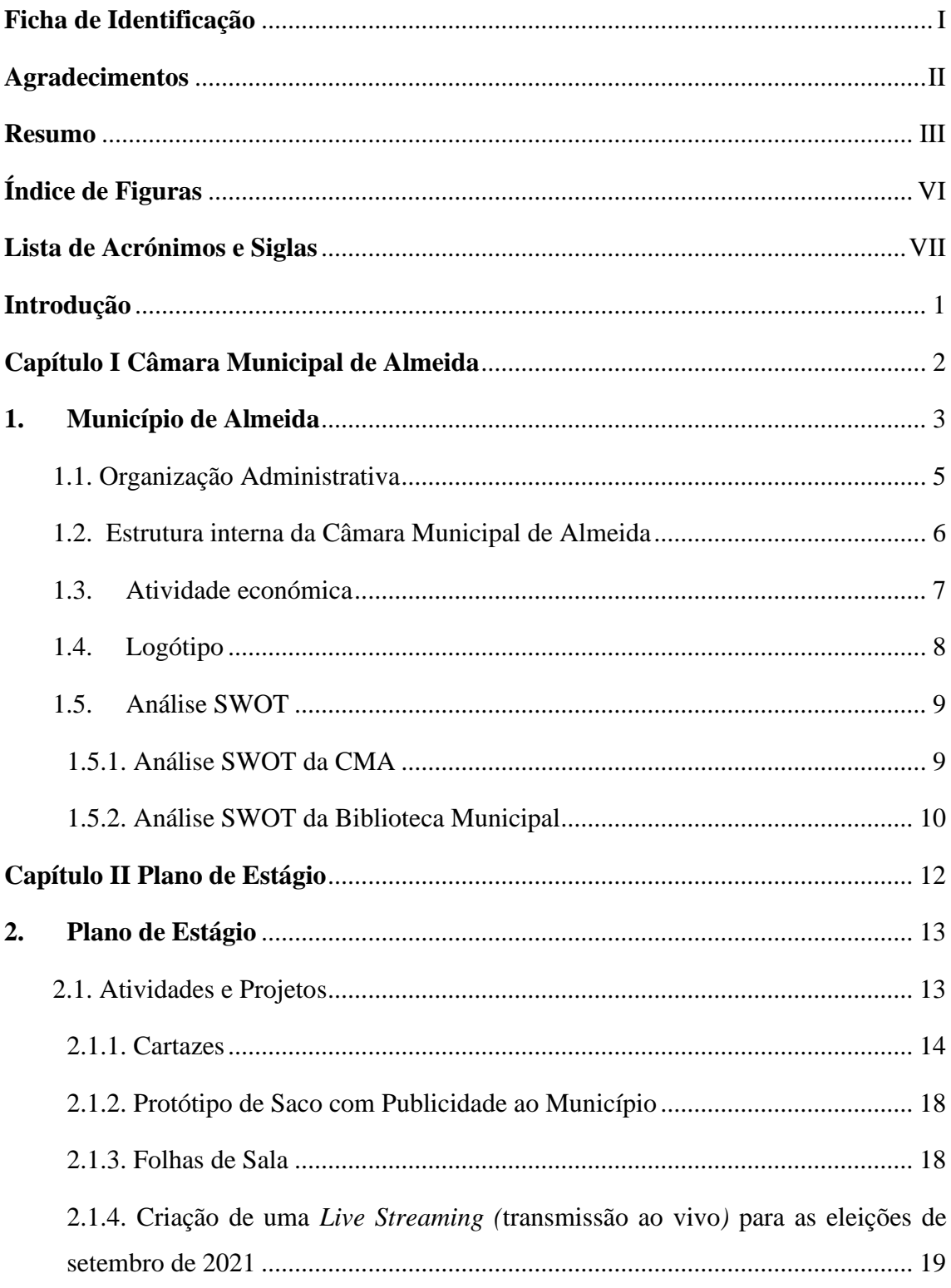

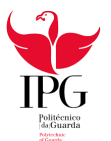

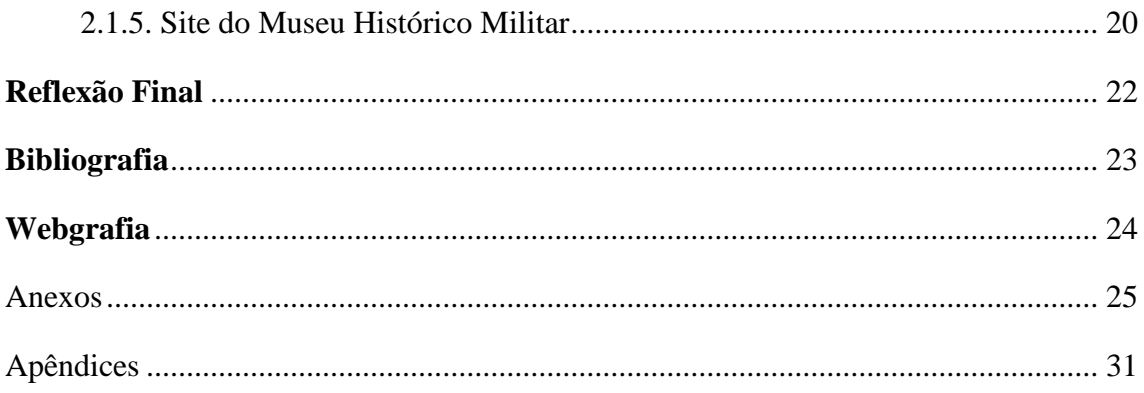

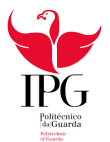

# **Índice de Figuras**

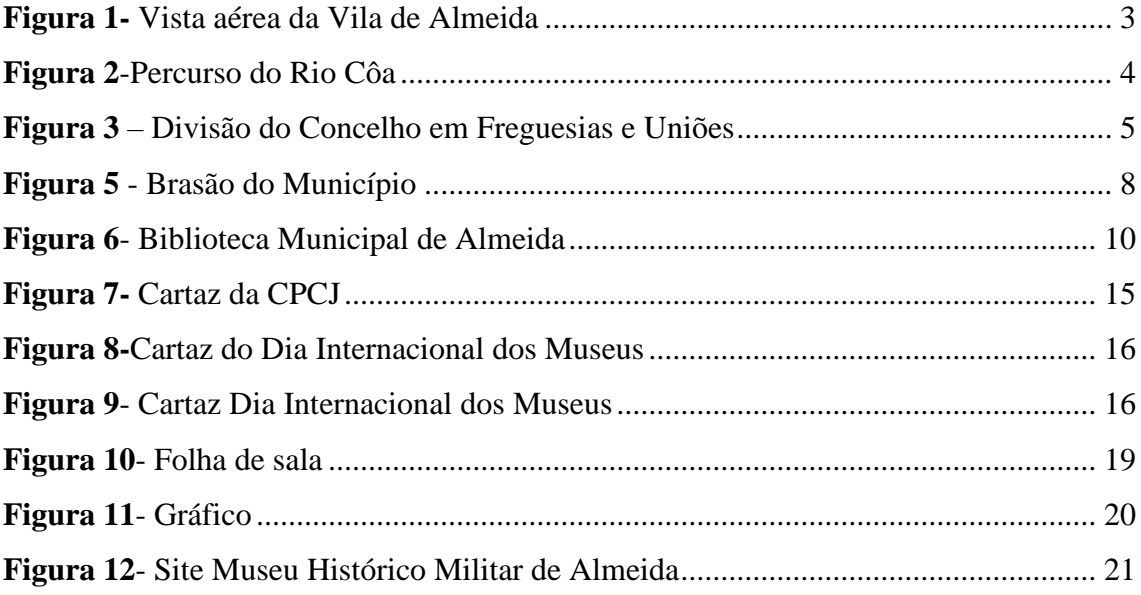

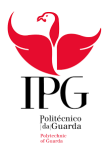

# **Lista de Acrónimos e Siglas**

- CEAMA Centro de Estudos de Arquitetura Militar de Almeida
- CMA Câmara Municipal de Almeida
- CPCJ Comissões de Proteção de Crianças e Jovens
- GRHMA Grupo de Reconstituição Histórica do Município de Almeida
- ICOM *International Council of Museums*

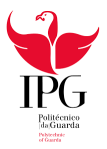

# **Introdução**

O presente relatório descreve as atividades desenvolvidas no âmbito do estágio curricular do Curso Técnico Superior de Comunicação Digital, referente aos anos letivos de 2020/2021, do Instituto Politécnico da Guarda.

O estágio foi realizado na Biblioteca Municipal Natércia Ruivo (Câmara Municipal de Almeida), entre os dias 8 de março de 2021 e 20 de julho 2021.

Durante o período do estágio realizei diversas tarefas que descrevo no presente documento. (Anexo I) Tarefas que permitiram aplicar os conhecimentos adquiridos durante o curso de Comunicação Digital.

Para organizar e estruturar a informação recolhida durante o estágio, o presente relatório está dividido em dois capítulos:

No primeiro descrevo a entidade onde decorreu o estágio, a sua situação geográfica, social e económica;

No segundo descrevo as tarefas que me foram confiadas durante o período de estágio.

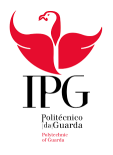

# **Capítulo I**

**Entidade**: A Câmara Municipal de Almeida

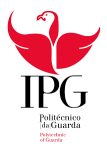

## **1. Município de Almeida**

Segundo o *site* oficial de Almeida, "Almeida Município" (*https://www.cm-almeida.pt/omunicipio/, consultado a 2 de agosto de 2021*), Almeida é um dos 14 concelhos que compõem o distrito da Guarda. O Município de Almeida encontra-se situado na região centro norte do país, a aproximadamente 760 metros de altitude. A oeste faz fronteira com Espanha; a norte com o concelho de Sabugal; a Sul com o concelho de Figueira de Castelo Rodrigo e a Este com os concelhos de Pinhel e da Guarda.

É conhecida pela sua fortaleza que, pela sua forma de estrela de doze pontas, constitui um dos mais espetaculares exemplares europeus dos sistemas defensivos abaluartados do século XVII, como se pode ver na **figura 1**.

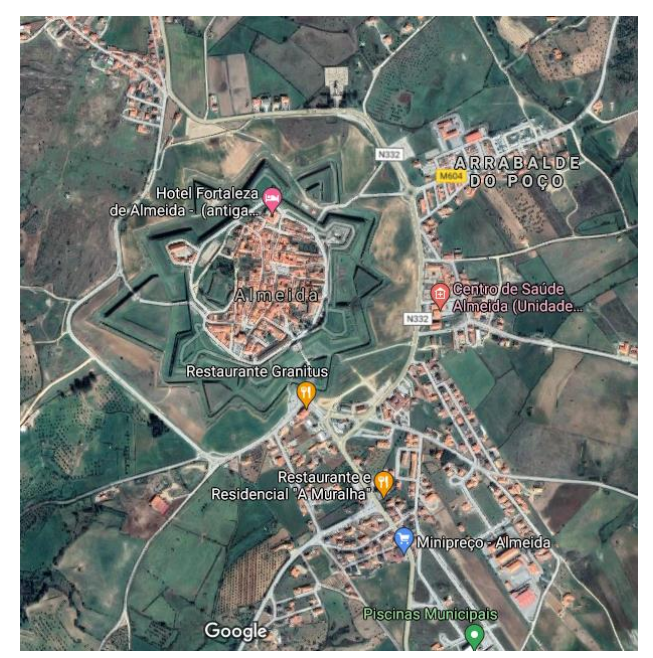

**Figura 1-** Vista aérea da Vila de Almeida

**Fonte:** Google Maps

Fazendo fronteira com Espanha, o concelho de Almeida é atravessado por importantes vias rodoviárias e ferroviárias do País, beneficia por isso de uma boa localização estratégica.

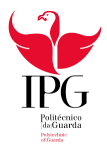

Numa perspetiva hidrográfica o concelho é atravessado na sua vertical pelo Rio Côa que nasce no Sabugal, na Serra das Mesas próxima da Serra da Malcata, desagua na margem esquerda do Rio Douro, perto de Vila Nova de Foz Côa, como podemos ver na **figura 2**.

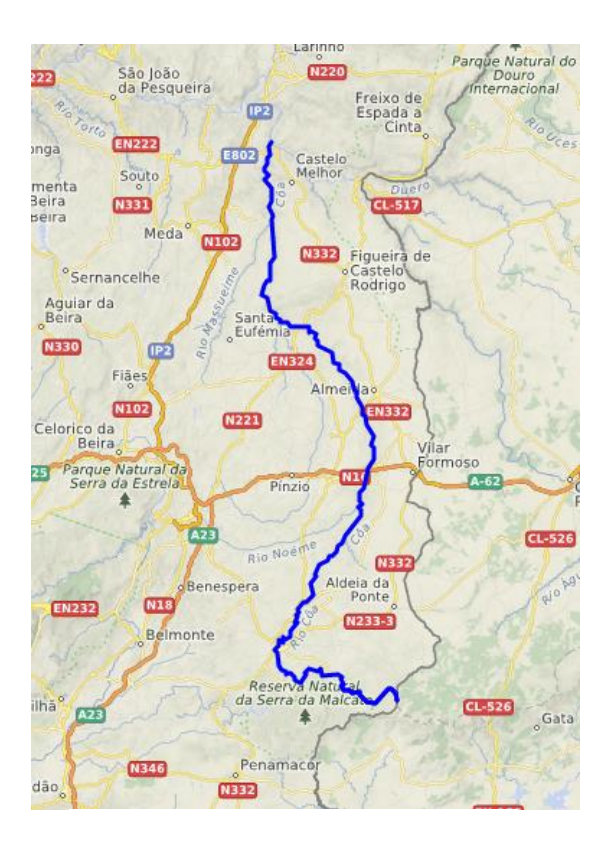

**Figura 2**-Percurso do Rio Côa

**Fonte:** httpses.wikipedia.org/R\_Coa

É dos poucos rios que efetua um percurso na direção Sul – Norte, mas também um dos menos poluídos entre os rios portugueses.

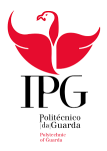

## 1.1. Organização Administrativa

Segundo o *site* oficial de Almeida, "Almeida Município" (*https://www.cm-almeida.pt/omunicipio/, consultado a 2 de agosto de 2021)*, devido à reforma administrativa de 2012, o Concelho de Almeida é constituído por 9 Juntas de Freguesia e 6 Uniões de Freguesias (**figura 3).**

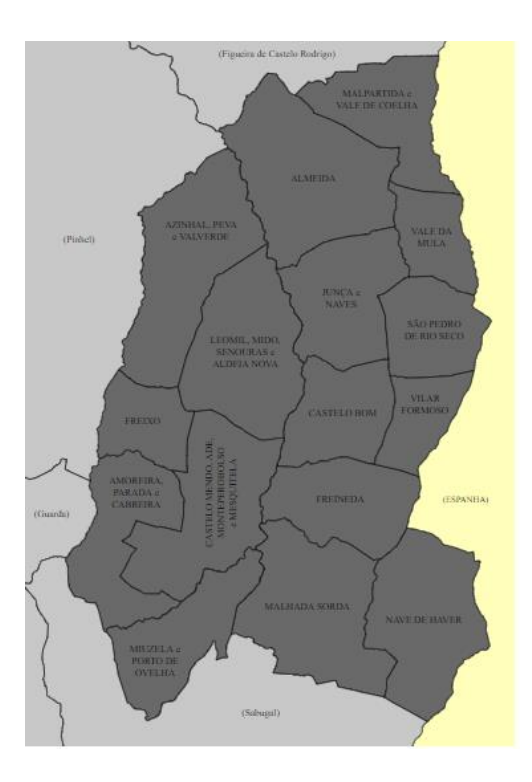

**Figura 3** – Divisão do Concelho em Freguesias e Uniões

**Fonte:** https:/pt.wikipedia.orgAlmeida

A reforma delimita os novos territórios das freguesias com as novas agregações e determina a divisão de competências entre a Câmara Municipal e as Juntas de Freguesia.

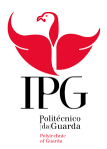

#### 1.2. Estrutura interna da Câmara Municipal de Almeida

De acordo com os dados do mapa de pessoal de 2020, a Câmara Municipal de Almeida (CMA) emprega cerca de 200 trabalhadores distribuídos pelos serviços prestados pelo município.

Como se pode verificar na **figura 4** a estrutura do Município obedece à seguinte hierarquia: Presidente, Vice-Presidente e Vereadores que são responsáveis por diversos departamentos e gabinetes.

A estrutura organizacional da CMA encontra-se ilustrada em anexo II.

Os serviços estão organizados num organograma que apresenta a distribuição dos vários setores e funções.

Além dos gabinetes referidos na figura 4 fazem ainda parte da estrutura organizacional da CMA os serviços seguintes:

#### **Divisão Gestão Administrativa:**

- Sector de Cobranças e Fiscalização;
- Secção de Pessoal e Serviços Gerais;
- Recursos Humanos;
- Secção de Expediente, Arquivo, Taxas e Licenças;

#### **Divisão Gestão Financeira:**

- Tesouraria;
- Secção de Contabilidade e Aprovisionamento;
- Finanças Municipais;

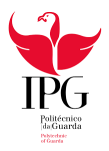

#### **Divisão de Obras e Urbanismo:**

- Sector Loteamento e Obras Particulares;
- Sector de Obras Municipais;
- Sector Trânsito e Rede Viária;
- Sector Parques e Jardins;
- Armazém, Oficina de Máquinas e Viaturas;

#### **Divisão de Serviços Urbanos:**

- Secção de Água e Saneamento;
- Análises de Água de Distribuição;
- Sector de Higiene e Limpeza;
- Sector de Cemitérios;
- Sector Mercados e Feiras;

#### **Serviços Técnicos de Obras, Urbanismo e Serviços Urbanos:**

- Gabinete Técnico;
- Secção Administrativa;

#### 1.3. Atividade económica

Segundo o *site* oficial de Almeida, "Almeida Município" *[\(https://www.cm](https://www.cm-almeida.pt/conhecer-almeida/descricao-economica/)[almeida.pt/conhecer-almeida/descricao-economica/,](https://www.cm-almeida.pt/conhecer-almeida/descricao-economica/) consultado a 2 de agosto 2021)* em termos de estrutura económica é predominantemente rural. A atividade agrícola por vezes complementada por pequenas explorações agropecuárias, desenvolve-se em áreas de pequena dimensão dispersas por todo o Concelho, e assume um carácter predominantemente

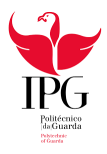

familiar. É uma atividade de subsistência de um número significativo de famílias deste concelho, mas que dadas as suas características, aliadas a fatores de ordem económica e social apresenta baixos níveis de produtividade.

O sector secundário caracteriza-se pela existência de algumas pequenas e médias unidades industriais, sendo a sua exploração assegurada na maioria dos casos por uma organização familiar ou através da contratação de poucos trabalhadores. As indústrias da alimentação, de madeira, de transformação de mármores e granitos são as mais representativas, embora de um modo geral este setor se caracterize por baixas produtividades e ocupe apenas cerca de 5% da população ativa do concelho.

#### 1.4. Logótipo

O brasão do Município de Almeida apresenta um castelo sobre fundo dourado, com um castelo vermelho com uma porta azul, e é rematado por uma coroa mural de prata de quatro torres e por baixo um listel branco, com a legenda «Almeida» de preto.

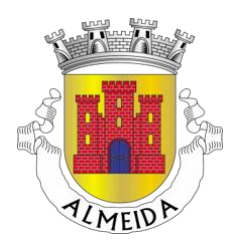

**Figura 4** - Brasão do Município

**Fonte:** https://www.google.communicipioalmeida

Através do castelo representado no brasão, reporta a evocação da explosão do castelo no ano de 1810 nas terceiras Invasões Francesas.

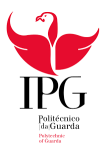

#### 1.5. Análise SWOT

A análise SWOT (Strengths, Weakness, Opportunities, Threats) é uma técnica para a elaboração de um plano de estratégias. A entidade é analisada internamente e externamente. A análise interna são os pontos fracos e os pontos fortes, já a análise externa, são as oportunidades e as ameaças.

De seguida apresento a análise SWOT da Câmara Municipal de Almeida e da Biblioteca Municipal.

#### 1.5.1. Análise SWOT da CMA

A Câmara contém um Gabinete do Presidente com um Gabinete de Apoio à Presidência. Contém salas para os vereadores e uma sala de reuniões. Encontram-se também neste edifício os Gabinetes de Apoio, o Departamento Administrativo e Financeiro e o Gabinete Jurídico.

A Câmara Municipal

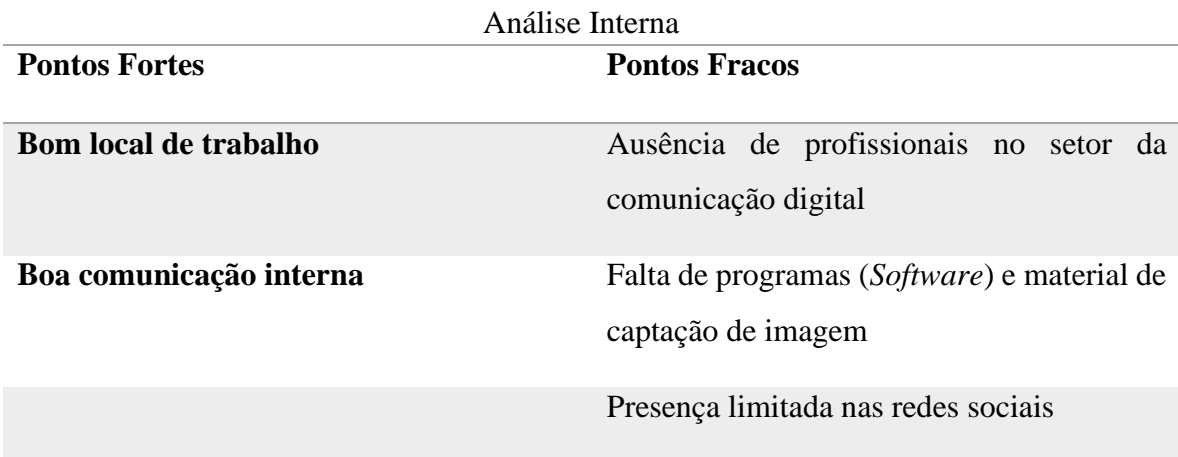

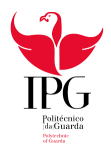

#### A Câmara Municipal

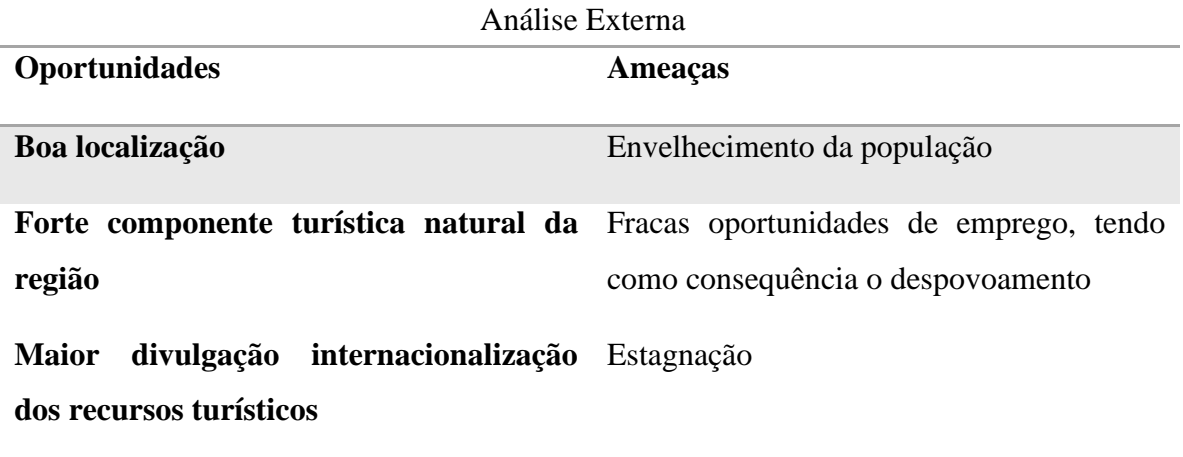

No decorrer do estágio permaneci na Biblioteca Municipal, local onde realizei as tarefas que me foram confiadas, uma vez que na Câmara neste momento não existe nenhum profissional de Comunicação Digital.

# 1.5.2. Análise SWOT da Biblioteca Municipal

A Biblioteca Municipal Natércia Ruivo é um edifício com três andares. O piso inferior encontra-se a sala infantil, é o local onde as crianças podem encontrar livros infantis e uma sala interativa onde podem visualizar filmes. No piso superior encontra-se a sala de adultos na qual realizei o meu estágio, onde há livros e computadores à disposição como em qualquer Biblioteca. No último piso situam-se os Gabinetes de Informática.

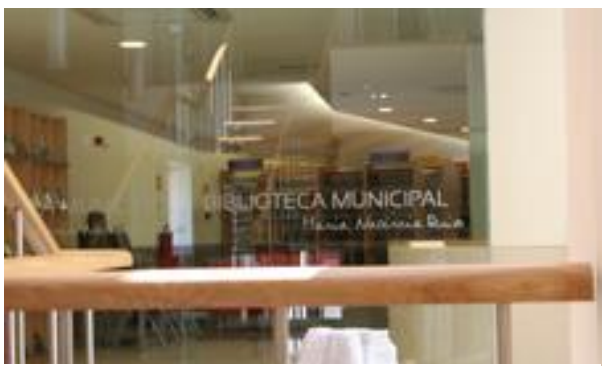

**Figura 5**- Biblioteca Municipal de Almeida

**Fonte:** https://www.cm-almeida.pt/

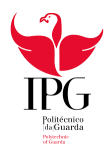

#### A Biblioteca

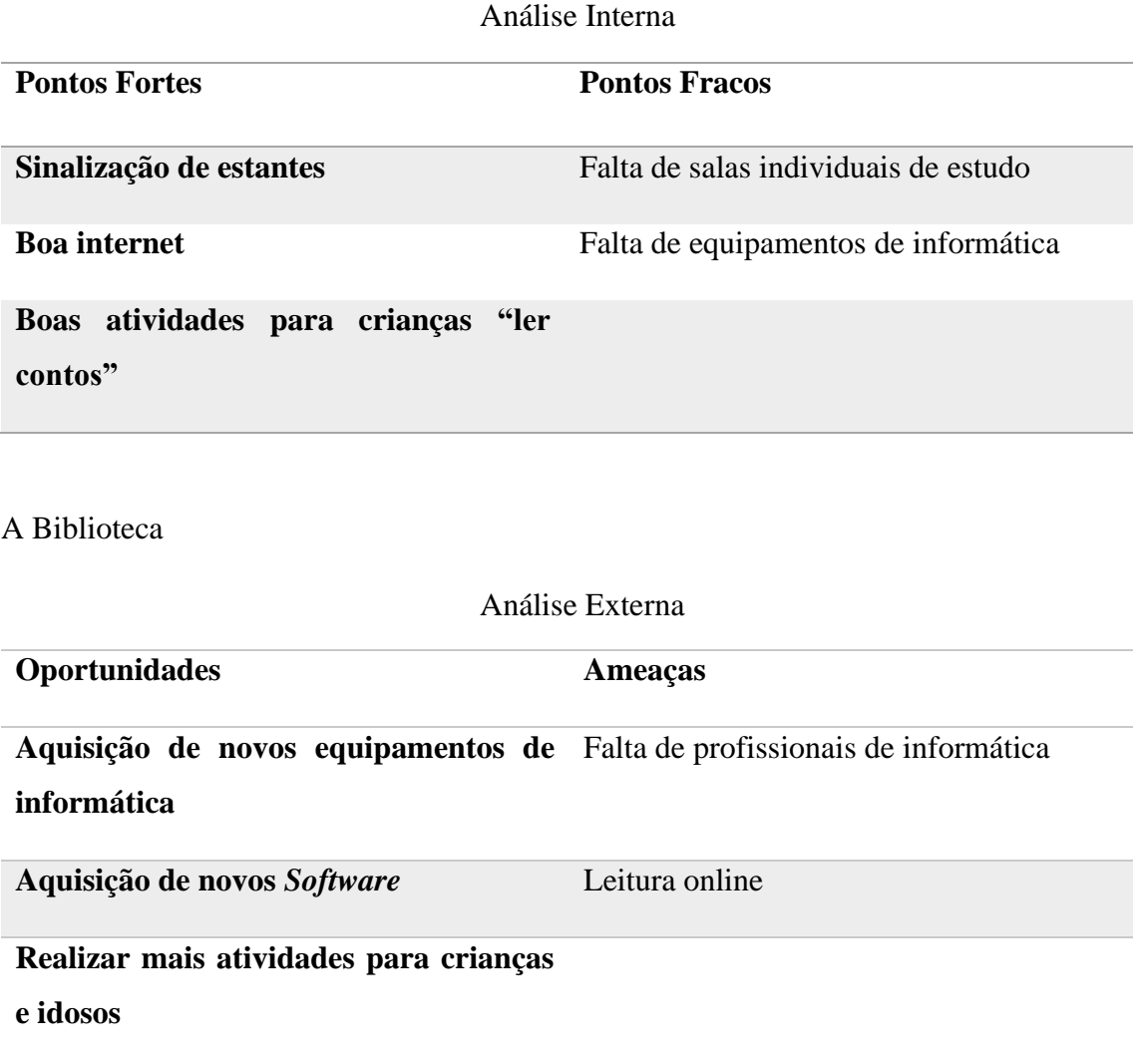

Através destas análises é necessário atenuar as ameaças, aproveitar as oportunidades, corrigir os pontos fracos e manter os pontos fortes.

Esta análise tem como objetivo analisar e refletir sobre a Câmara Municipal e a Biblioteca e identificar o que devem melhorar.

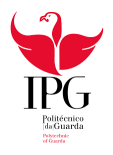

# **Capítulo II**

Plano de Estágio

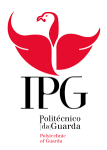

## **2. Plano de Estágio**

O estágio curricular tem por finalidade proporcionar ao estudante uma experiência prática que lhe permita verificar os conhecimentos adquiridos durante a formação e o seu ajuste à realidade socioprofissional. Durante o estágio colocamos em prática o que aprendemos ao longo do curso ao mesmo tempo que adquirimos novos métodos de trabalho e conhecimentos, com o objetivo de facilitar a preparação para o mercado de trabalho. Aprendemos a lidar com os recursos disponíveis e a responder às exigências e prazos que nos são propostos.

Durante o período estágio decorrido entre 8 de março a 20 de julho de 2021, as tarefas propostas pelo meu supervisor de estágio foram as seguintes: (Em Anexo I o plano de estágio).

- Criação de cartazes;
- Criação de folhas de sala;
- Realização de um *site*, através da ferramenta *WordPress;*
- Realização de uma *live*, com as eleições, em *After Effects;*
- Criação de protótipos de saco para o Município de Almeida;

Tarefas que realizei de forma satisfatória no entender do meu supervisor. Tarefas propostas e escolhidas de acordo com o supervisor.

#### 2.1. Atividades e Projetos

Após a apresentação da Biblioteca, local de estágio, a sua estrutura e organização, tive uma reunião com o meu orientador de estágio.

Definido o plano de estágio e as tarefas que me seriam confiadas iniciei o estágio.

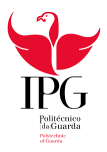

Ao longo deste estágio curricular na Biblioteca Municipal Natércia Ruivo foi possível o aprofundamento de conhecimentos já existentes, adquiridos durante o curso Técnico Superior Profissional de Comunicação Digital, mas também desenvolvi novas competências a nível profissional como adaptabilidade, criatividade e de aprendizagem continua.

Para além disso, tive a oportunidade de trabalhar com programas que desconhecia, como o *Photoshop*, *Adobe After Effects* e *OBSutdio.* Estes programas foram essenciais para a criação de cartazes, "modelos de saco" são protótipos para publicitar o Município, criação de uma live *streaming* para as eleições que decorreram em setembro de 2021 e folhas de sala para o Museu Histórico Militar de Almeida. Trabalhos que seguidamente descrevo.

#### 2.1.1. Cartazes

Durante o meu estágio o que mais me propuseram foi a realização de cartazes. Para a sua concretização utilizei programas como o *Adobe Photoshop* e o Canva.

O primeiro é um *[software](https://pt.wikipedia.org/wiki/Software)* para [editar imagens](https://pt.wikipedia.org/wiki/Editor_de_imagens) e criar cartazes, ferramenta que fui dominando à medida que tempo passava.

O Canva é uma plataforma de *[design](https://pt.wikipedia.org/wiki/Design_gr%C3%A1fico)* que permite criar infografias, cartazes, currículos, convites e certificados.

No início do estágio, em março, a elaboração dos primeiros cartazes tinha como objetivo divulgar a reabertura do Museu Histórico Militar (Apêndice I), e do Centro de Estudos de Arquitetura Militar de Almeida (CEAMA) (Apêndice II) que devido à pandemia se encontravam encerrados. Para a realização do cartaz utilizei dois triângulos: no primeiro coloquei o horário e no outro utilizei uma imagem da primeira sala do museu efetuada por mim.

Para o cartaz do CEAMA coloquei a imagem que me foi fornecida, mas editada por mim, com fundo preto sobre a qual escrevi o horário e o título.

De seguida, em março surgiu a hipótese de criar uma atividade denominada "Domingos em Família" (Apêndice III) que tinha como objetivo aproximar a comunidade dos espaços

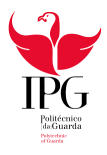

envolventes e proporcionar às famílias momentos de lazer, através de atividades e jogos em família, deles destacamos:

- Visitas ao Museu para crianças e adultos;
- Jogos com caixa de areia.

Ainda no mês de março para divulgar este evento tentei encontrar uma imagem inspirada numa escavação arqueológica suscetível de representar as atividades que iriam decorrer. Atividade essa que consistia em procurar replicas de moedas antigas e dados de jogar numa caixa de areia. Para conseguir transmitir a ideia recorri mais uma vez ao *Adobe Photoshop* para dar a entender que tanto a caixa como as moedas pertenciam à mesma imagem.

Durante o mês de abril o Centro de Proteção de Crianças e Jovens (CPCJ) pediu-me um cartaz para "Abril, Mês da Prevenção dos Maus-Tratos na Infância", com o objetivo de sensibilizar a comunidade e ajudar quem mais precisa. Como imagem de fundo e os logótipos me foram fornecidos o meu contributo consistiu em dar enfase ao título e colocar os horários e as datas, como se pode observar na **figura 6,** a informação fornecida encontrase por detrás do cartaz (Anexo III).

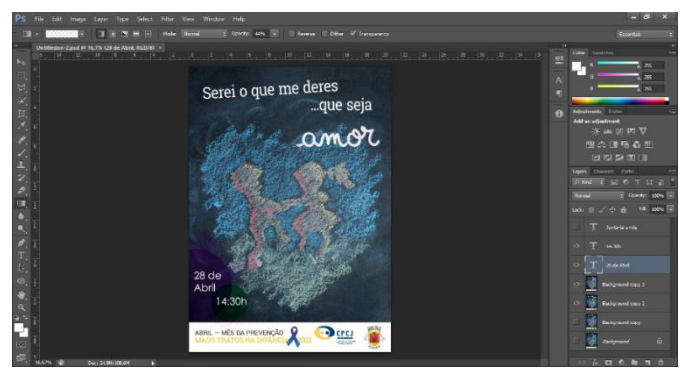

**Figura 6-** Cartaz da CPCJ

**Fonte:** CPCJ

No mês de maio a elaboração do cartaz seguinte foi um pedido do Museu Histórico Militar. Pedido esse que consistiu em realizar cartazes alusivos ao *International Council of Museums*  (ICOM) referentes ao Dia Internacional do Museu, com o tema de *"O Futuro dos Museus:* 

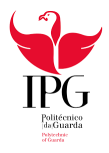

*recuperar e reimaginar"*. A pedido do Museu, o cartaz foi criado com base no cartaz da ICOM, como podemos ver nas **figuras 7 e 8** as duas versões apresentadas.

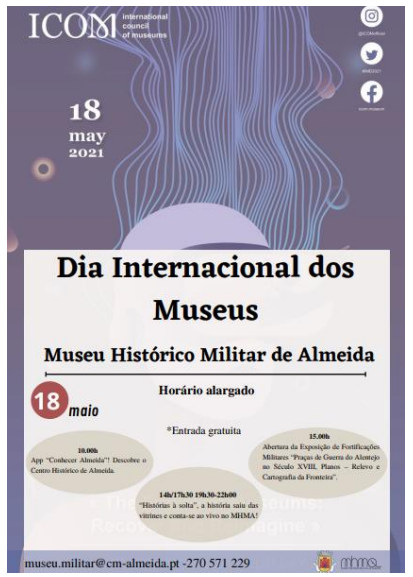

**Figura 7-**Cartaz do Dia Internacional dos Museus

**Fonte:** Própria

Neste cartaz decidi colocar as atividades que decorreriam e horários em círculos, para captar melhor a atenção do público.

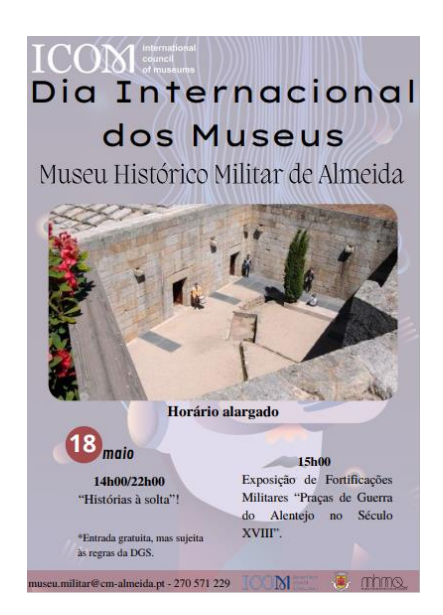

**Figura 8**- Cartaz Dia Internacional dos Museus

**Fonte**: Própria

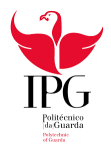

O cartaz escolhido foi a figura 8, pois contém uma fotografia do Museu vista de cima.

Para a criação deste cartaz tive algumas dificuldades em conjugar as cores devido à imagem ser tão escura. Mas acabei por conseguir transmitir o que me pediram.

Realizei no mesmo dia também um cartaz referente à Escola do Soldado, atividade organizada pelo Museu Histórico Militar do Município de Almeida, com a colaboração do Grupo de Reconstituição Histórica do Município de Almeida (GRHMA). (Apêndice IV)

Fiz um outro cartaz no mês de maio referente a um jogo que se realiza no Museu Histórico Militar de Almeida, todos os segundos domingos de cada mês. O nome deste jogo é "Vem, aí os Franceses". Para este cartaz utilizei a imagem do jogo "Vem, aí os Franceses" que consiste em aprender a terceira invasão francesa, com perguntas, mimica e desenho e também coloquei o horário e o dia da estreia.

Apresentei duas versões deste (apêndice V e VI), o cartaz que foi publicado encontra-se no apêndice V.

No decorrer do mês de maio realizei um cartaz alusivo ao documentário "A Primeira Linha de Wellington". Para isso, apresentei duas versões gráficas com ícones relacionados com o cinema, com objetivo chamar a atenção ao leitor. O filme aborda eventos ocorridos em Almeida de 1810 (Apêndice VII e VIII). A versão escolhida foi a primeira (apêndice VII).

Os cartazes elaborados em julho tinham por objetivo divulgar uma exposição de Playmobil, sobre o tema de "O Cerco de Almeida, 1810", exposição realizada na Biblioteca Municipal. Para a concretização do mesmo dirigi-me ao local da exposição e recolhi fotografias que foram editadas e colocadas nos cartazes. Apresentei quatro versões do cartaz, das quais foram selecionadas três para a divulgação. Um deles está numa tela de 80X 1,79. (Apêndice  $IX, X \in XI$ ).

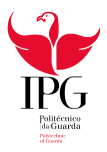

Os pedidos para a elaboração dos cartazes passavam primeiro pelo supervisor de estágio e só depois para mim, informando-me sobre detalhes necessários tais como imagens, horários e restante informação.

Os cartazes eram aprovados pelo Vice-Presidente, para depois serem publicados nos meios digitais como no Facebook e no *site* oficial da Câmara Municipal de Almeida, mas também impressos a tamanho A4 e A3 para colocar nos sítios habituais.

#### 2.1.2. Protótipo de Saco com Publicidade ao Município

O meu supervisor de estágio sugeriu durante o mês de abril a criação de um protótipo de um saco com publicidade ao Município.

Depois de adquirir as ferramentas e informações necessárias para a elaboração do mesmo, dei início ao processo de criação. Para isso foi necessário recolher os logótipos da entidade e remover o fundo dos logótipos.

Apresentei duas versões de frente e verso. (apêndice XII e XIII)

O protótipo de saco ainda não foi escolhido, devido este ser ano de eleições Municipais.

#### 2.1.3. Folhas de Sala

Executei duas folhas de sala no mês de julho: uma sobre uma exposição de fortificações militares, "Praças de guerra do Alentejo no século XVIII: planos-relevos e cartografia da fronteira", como se pode observar na **figura 9** frente e verso (Anexo IV); e outra foi sobre uma exposição de Playmobil, intitulada "O Cerco de Almeida,1810" (Apêndice XIV).

Estas folhas de sala, sobre planos de relevo e cartografia e a exposição de Playmobil, destinavam-se a uma exposição temporária.

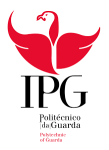

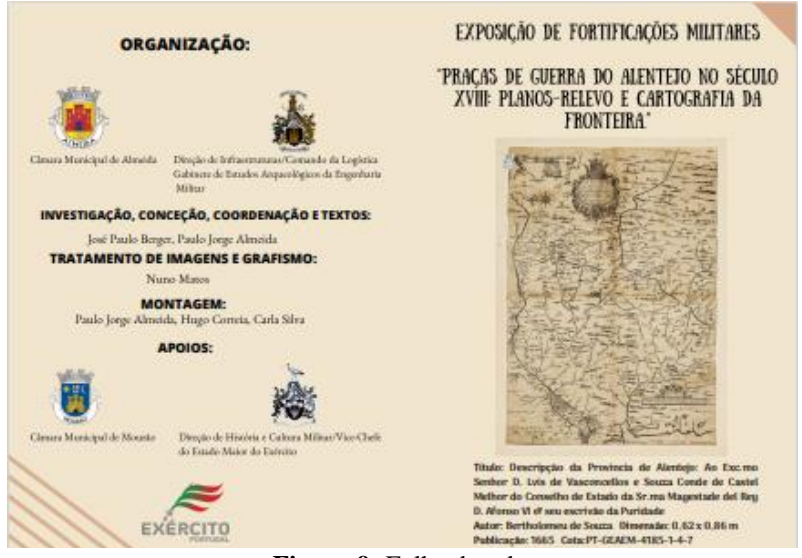

**Figura 9**- Folha de sala

**Fonte**: Museu Histórico Militar

A folha de sala contém um texto sobre a fortificação portuguesa dos séculos XVII e XVIII e conhecimentos cartográficos.

2.1.4. Criação de uma *Live Streaming (*transmissão ao vivo*)* para as eleições de setembro de 2021

No mês de junho o meu supervisor de estágio pediu para criar uma *live,* para as próximas eleições.

Uma *live* é uma transmissão ao vivo [\(áudio e de vídeo\)](https://www.techtudo.com.br/softwares/apps/audio-e-video/) na [Internet,](https://www.techtudo.com.br/softwares/apps/internet/) normalmente feita por meio das [redes sociais.](https://www.techtudo.com.br/softwares/apps/redes-sociais/)

Para desenvolver esta atividade foram-me fornecidas informações de todas as Freguesias e Uniões de Freguesia do Concelho de Almeida. Após a análise dessas informações solicitaram criar sondagens fictícias para cada partido em todo o concelho, de maneira a simular as próximas eleições.

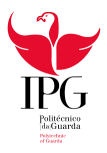

Para esse fim, criei gráficos de barras em 3D animados que mostram os votos percentuais de cada Freguesia. Esses gráficos continham ainda o brasão de cada Freguesia ou União e os votos de cada partido como podemos observar na **figura 10**.

Sendo o *After Effects* um *software* dirigido para animações gráficas foi a ferramenta ideal para a criação desta atividade, e mesmo nunca tendo trabalhado com este *software*, apreciei o resultado do meu trabalho.

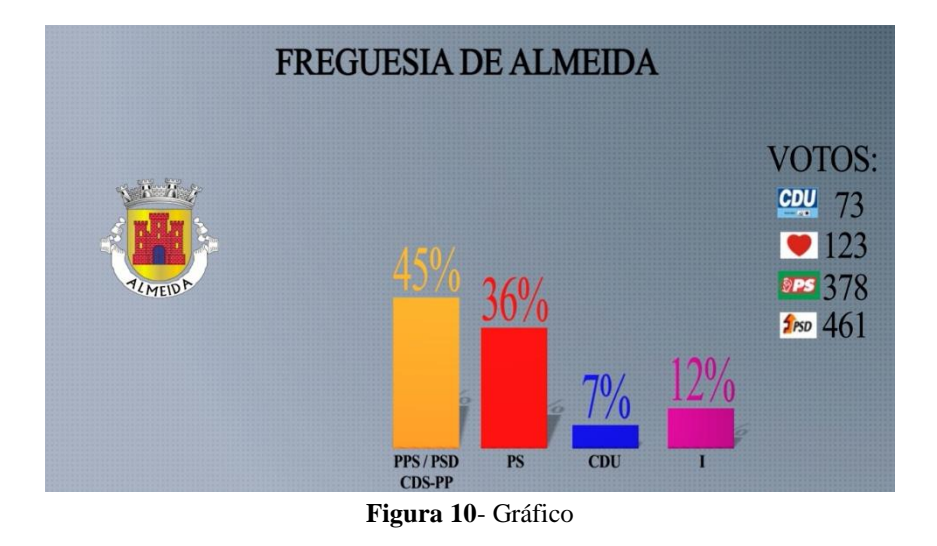

**Fonte**: Própria

Os gráficos encontram-se divididos por votos para a Município, Assembleia e Freguesia.

Para transmitir em direto no Youtube instalei uma aplicação no computador chamada *ObsStudio* que serve para transmitir vídeos ao vivo, sendo possível incluir múltiplas câmaras, efeitos sonoros, efeitos visuais e textos.

#### 2.1.5. Site do Museu Histórico Militar

Para dar finalidade ao estágio a última tarefa que me confiaram foi a criação do *site* do Museu Histórico Militar de Almeida.

Para executar esta atividade utilizei o *WordPress,* onde me forneceram um *template.*

Para a criação do mesmo orientei-me pelo *site* do Museu *Gulbenkian*.

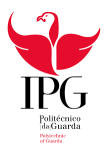

O *site* tem como objetivo dar a conhecer o Museu Histórico Militar, para isso, dirigi-me ao Museu onde efectuei vídeos em 360º para assim realizar uma visita virtual *online*. Coloquei a história do Museu e expliquei cada sala. O Museu é constituído por vinte salas subterrâneas nas quais destaquei os espaços que receberam a coleção permanente com as seguintes temáticas cronológicas: As Origens (Neolítico, Romanização, Períodos Visigodo e Árabe); A Idade Média (do século XI ao XVI); A Guerra da Restauração (século XVII); A Guerra dos Sete Anos ou Guerra Fantástica (século XVIII); As Guerras Peninsulares (século XIX); As Lutas Liberais (século XIX) e a <sup>1ª</sup> Grande Guerra Mundial (século XX). <sup>1</sup>Informações estas que me foram dadas a conhecer numa visita ao Museu Histórico Militar de Almeida.

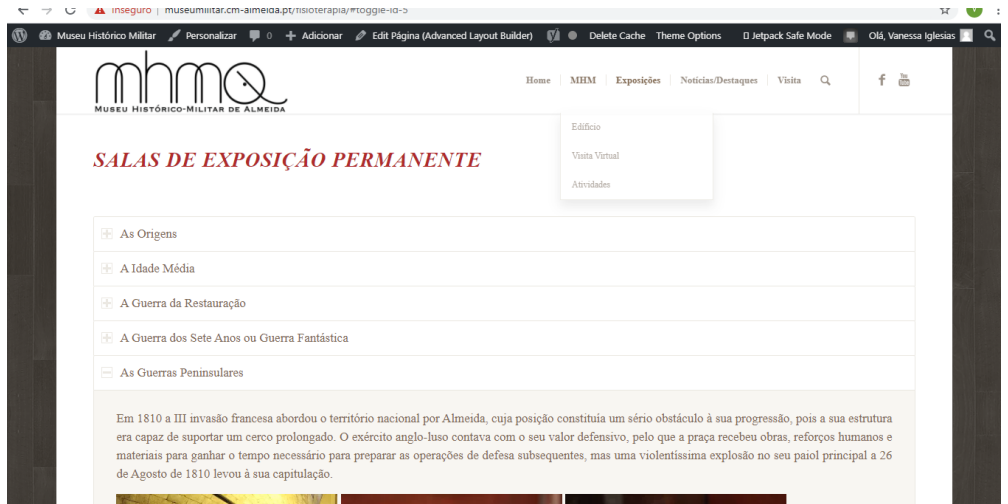

**Figura 11**- Site Museu Histórico Militar de Almeida

**Fonte**: Própria

Foi a primeira vez que realizei vídeos em 360º, embora, por falta de acesso às opções no *WordPress*, não consegui publicar. Para isso seria necessário ter acesso aos *plugins*.

As fotos que aparecem no *site*, foram tiradas e editadas por mim.

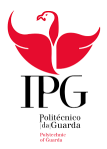

## **Reflexão Final**

Ao concluir com o estágio realizado na Biblioteca Natércia Ruivo a minha formação como Técnico Superior e Profissional em Comunicação Digital posso afirmar que os conhecimentos teóricos e práticos adquiridos durante a minha formação me permitiram realizar as tarefas que foram confiadas.

Se no início do estágio senti alguma hesitação sobre a minha capacidade de realizar essas tarefas, à medida que o tempo passava ganhei mais confiança e pude assim realizar de forma satisfatória as tarefas que me foram entregues.

Das tarefas que realizei e no relatório descrevo, assinalo como pontos fortes do estágio a realização da *Live*, projeto que consistiu em criar gráficos e me permitiu escolher o software para o efeito, tendo escolhido para isso o *Adobe After Effects.* Outro ponto que destaco foi a criação do *site* para o Museu Histórico Militar de Almeida, feito em *Wordpress, software*  que utilizei pela primeira vez e me permitiu verificar os conhecimentos adquiridos durante a formação.

O estágio permitiu-me igualmente o contacto com métodos de trabalho diversos e situações comunicativas diferentes desafiando assim a minha adaptabilidade ao mundo socioprofissional.

Deste estágio chego à conclusão que talvez fosse uma mais-valia para Câmara Municipal contar entre os seus colaboradores especialistas na área de Comunicação Digital, capazes de contribuir para o desenvolvimento do concelho e prestar serviços à comunidade em geral mais em conformidade com o mundo de hoje.

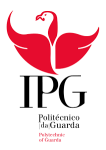

## **Bibliografia**

AZEVEDO, Mário (2009). *Teses, Relatórios e Trabalhos Escolares*. Lisboa: Universidade Católica. (consultado 17 de agosto, 2021)

ESTRELA, Edite, SOARES, Maria Almira e LEITÃO Maria José (2010). *Dicionário de dúvidas, dificuldades e subtilezas da língua portuguesa*, Lisboa: Dom Quixote. (consultado 20 de agosto, 2021)

GARCIA, Othon M. (1988). *Comunicação em prosa moderna: aprendendo a escrever, aprendendo a pensar*. Rio de Janeiro: Ed. Getúlio Vargas (consultado 23 de agosto, 2021)

Marques, F. C. (2021). *Manual da Unidade Curricular -Redação para a web.* (consultado 15 de agosto, 2021)

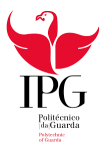

# **Webgrafia**

https://www.cm-almeida.pt/ (consultado 25 de julho, 2021)

https://www.cm-almeida.pt/servicos-municipais/organograma/ (consultado 29 de julho, 2021)

https://www.cm-almeida.pt/conhecer-almeida/acessibilidades-e-vias-de-comunicacao/ (consultado 2 de agosto, 2021)

https://www.cm-almeida.pt/conhecer-almeida/descricao-economica/ (consultado 2 de agosto, 2021)

https://tecnoblog.net/344700/o-que-e-live/ (consultado 5 de agosto, 2021)

http://www.esecd.ipg.pt/files/Adenda%20ESECD\_Reg%20%20de%20Est%C3%A1gios% 20IPG\_17\_18.pdf (consultado 7 de agosto, 2021)

https://www.heflo.com/pt-br/swot/o-que-e-analise-swot/ (consultado 8 de agosto, 2021)

https://www.cm-almeida.pt/o-municipio/ (consultado 11 de agosto, 2021)

https://www.aldeiashistoricasdeportugalblog.pt/2018/11/30/descobrir-o-rio-coa-da-suanascente-ate-a-foz-pelas-aldeias-historicas-de-portugal/ (consultado 13 de agosto, 2021) Anexos

Anexo I – Plano de Estágio

Anexo II – Organograma da CMA

Anexo III – Cartaz da CPCJ "Abril, Mês da Prevenção dos Maus-Tratos na Infância

Anexo IV – Folha de Sala "Praças de guerra do Alentejo no século XVIII: planos-relevos e cartografia da fronteira"

# Anexo I- Plano de Estágio

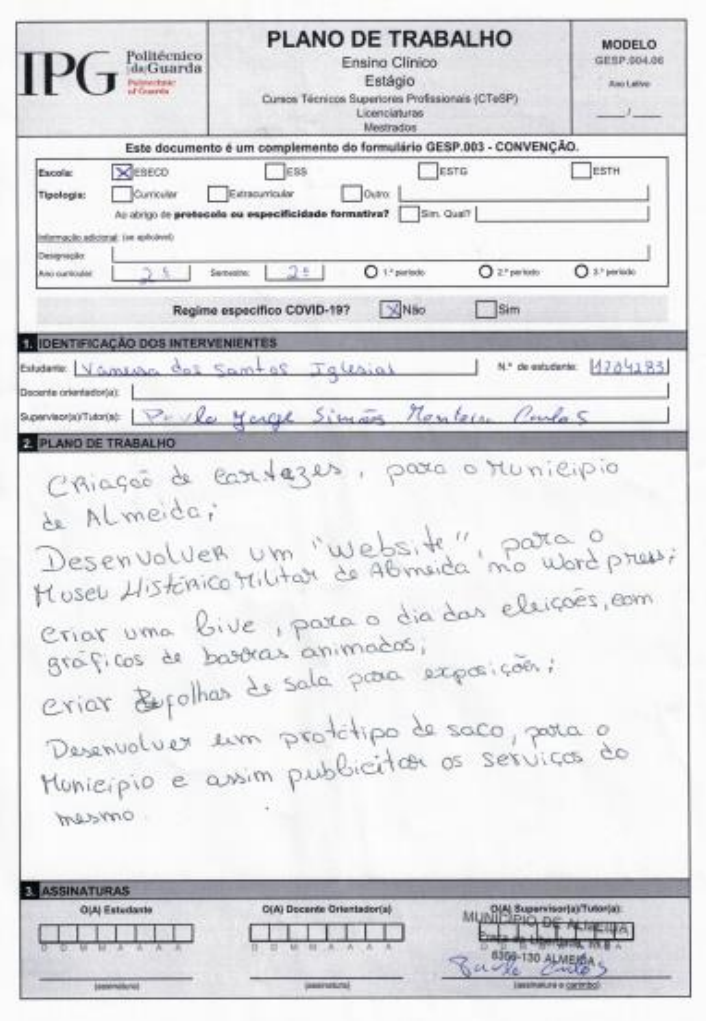

# Anexo II - Organograma CMA

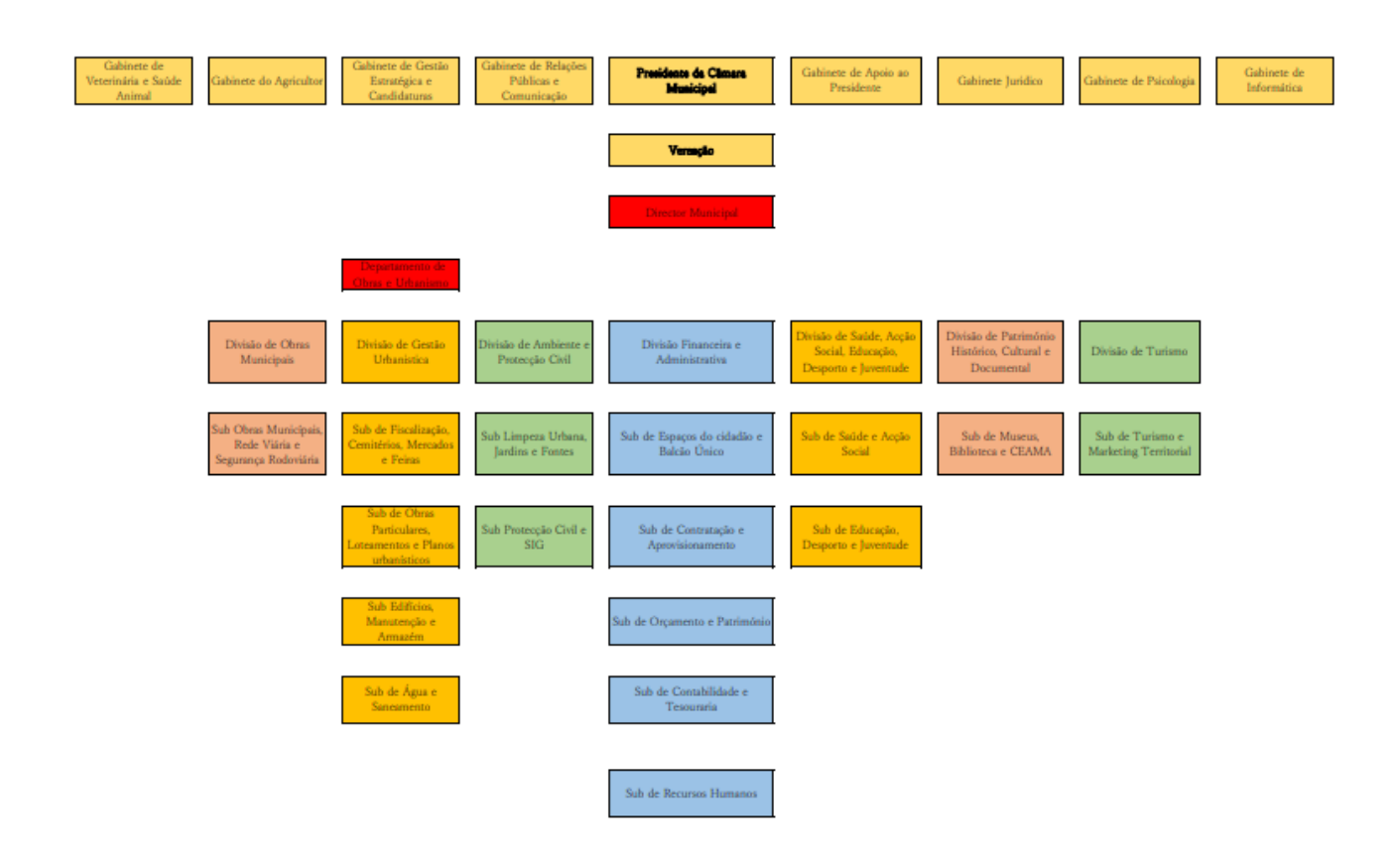

Anexo III - Cartaz da CPCJ "Abril, Mês da Prevenção dos Maus-Tratos na Infância

#### Mês da Prevenção dos Maus Tratos na Infância

"O Azul funciona para mim como um constante lembrete/alerta para lutar pela proteção das crianças" Bonnie W. Finney

A Comissão de Proteção de Crianças e Jovens (CPCJ de Almeida) e o Município de Almeida - Câmara Municipal, convidam a comunidade a assinalar este mês ajudando quem mais precisa, com um ato de solidariedade. . Convidamo-lo(a) a adquirir uma t-shirt azul gratuita e em troca agradecemos a entrega de um saco com alimentos não perecíveis, para procedermos posteriormente à entrega dos alimentos, pelos agregados familiares onde cresçam crianças e jovens no Município.

Para adquirir a sua t-shirt azul do mês da Prevenção dos Maus Tratos deverá dirigir-se à sede da CPCJ de Almeida, que se encontra no Edifício Quartel das Esquadras, Casa N.º 11, em Almeida, a partir do dia 8 de abril de 2021, e levar um saco de alimentos não perecíveis.

Convidamos a comunidade a vestir a t-shirt azul, previamente adquirida, e juntar-se a nós, no dia 28 de abril de 2021, pelas 14:30, no Edifício da Câmara Municipal, para uma "fotografia azul".

A CPCJ e o Município de Almeida entenderam abraçar esta comemoração, de implementação Nacional e Internacional para a erradicação dos maus tratos na Infância, apelidada pela "Campanha do Laço Azul" (Blue Ribbon) de Bonnie Finney.

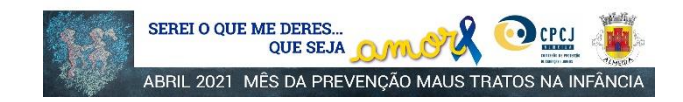

Anexo IV – Folha de Sala "Praças de guerra do Alentejo no século XVIII: planos-relevos e cartografia da fronteira"

O conhecimento da cartografia terrestre de Portugal dos séculos XVII e XVIII é ainda escasso. Os estudos de História da Cartografía Portuguesa respeitantes a esse período analisam, na maioria dos casos, os territórios ultramarinos na Ásia, na esse período analisam, na maioria dos casos, os territórios ultramarinos na Ásia, na Árica e, particularmente, na América do Sul. O universo de mapas que sobrevíveu ao tempo nos arquivos, é desigual em número, em temas, e

Tobs.<br>
Os reconhecimentos cartográficos não foram nem sistemáticos no tempo, nem uniformemente abrangentes no espaço. Atendeu-se, naturalmente, às áreas mais vulneráveis: as fronteiras e as cidades, que houve que fortifica Marim.

No entanto, e pelo facto de a menor distância entre as duas capitais ibéricas ser No entanto, e pelo Tacho de a menor distancia entre as duas capitais Bericas ser<br>pela Extremadura espanhola e pelo Alentejo português, a orografía desta parte do<br>território, com menos obstáculos que as restantes, torna-a,

temporarias as ucausanes, a more voterina uos naturales, e rotuos tueres aconteceram também as grandes batalhas com as quais se relacionam alguns dos mapas elaborados. O contributo dos engenheiros militares na construção e

renovada.<br>
Neste quadro militar e geográfico para o conjunto do território, o Alentejo é um vecario de primeiro plano.<br> A faixa fronteiriça entre o Tejo e o Chança foi constantemente figurada em mapas, porque repetidament pelo inimigo.

peu mimigo.<br>A fortificação portuguesa dos séculos XVII e XVIII, colocada várias vezes à prova<br>numa série de conturbadas situações políticas e embora nem sempre capaz de<br>responder às ameaças colocadas, mostrou-se, no entant

Do universo hoje existente de cartografia militar dos séculos XVII e XVIII, o Alentejo fronteirico é o dos seculos XVIII, o Alentejo ronderos españolos españolos españolos españolos características geoestratégicas de espaço aberto, propicio para o emprego da Cavalaria, em face das inúmeras povoações fortificadas, constituin que as defendiam, e que com elas partilhavam a mesma sorte.

Da existência e manutenção das fortificações no Da existência e manutenção das fortificações no conjunto do sistema militar do Alentejo, bem como da força militar das suas guarnições, dependeu a Nacertografia setecentida do País.<br>Na cartografia setecentida do País.<br>Na c

localidades fronteiricas fortificadas, desde<br>Marvão a Mériola, o qual constitui a Colecção de Plantas das Praças do Alentejo, da autoria de Miguel Luiz Jacob), de 1755, documento<br>complementada pelas plantas das Praças de E de Estremoz, de Castelo de Vide e de Olivença, de Astelonica, todas do mesmo autor e ano, mas não incluídas naquela Colecção. Tais documentos foram possívelmente na sequência da reorganização do Exército de 1754, ordenada

São trabalhos livres, mais de expressão artística, que ao não possuirem o rigor técnico a que os falores de escala obrigariam, mais não pretendem do que representar de uma forma tridimensional a carolação de acordo expres

Gabinete de Estudos Arqueológicos da Engenharia Militar

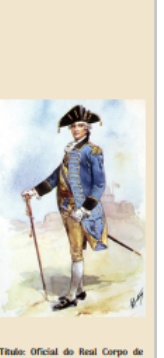

.<br>os, 1762<br>ronel Ribeiro Arthur ronel Ribeiro Aru<br>c 0,43 x 0,93 m<br>leção de aguar<br>s Militares Port

Apêndices

Apêndice I – Cartaz Reabertura do Museu Histórico Militar de Almeida

Apêndice II – Cartaz Reabertura do Centro de Estudos de Arquitetura Militar de Almeida (CEAMA)

- Apêndice III Cartaz "Domingos em Família"
- Apêndice IV Cartaz Escola do Soldado
- Apêndice V –Versão I Cartaz jogo Museu
- Apêndice VI -Versão II Cartaz jogo Museu
- Apêndice VII Versão I Cartaz "A Primeira Linha de Wellington"
- Apêndice VIII Versão II Cartaz "A Primeira Linha de Wellington"
- Apêndice IX Cartaz Playmobil, tela
- Apêndice X- Cartaz Playmobil
- Apêndice XI- Cartaz Playmobil
- Apêndice XII- Protótipo de saco, versão I
- Apêndice XIII- Protótipo de saco, versão II
- Apêndice XIV- Folha de sala- Playmobil "O Cerco de Almeida, 1810"

#### Apêndice I - Reabertura do Museu Histórico Militar de Almeida

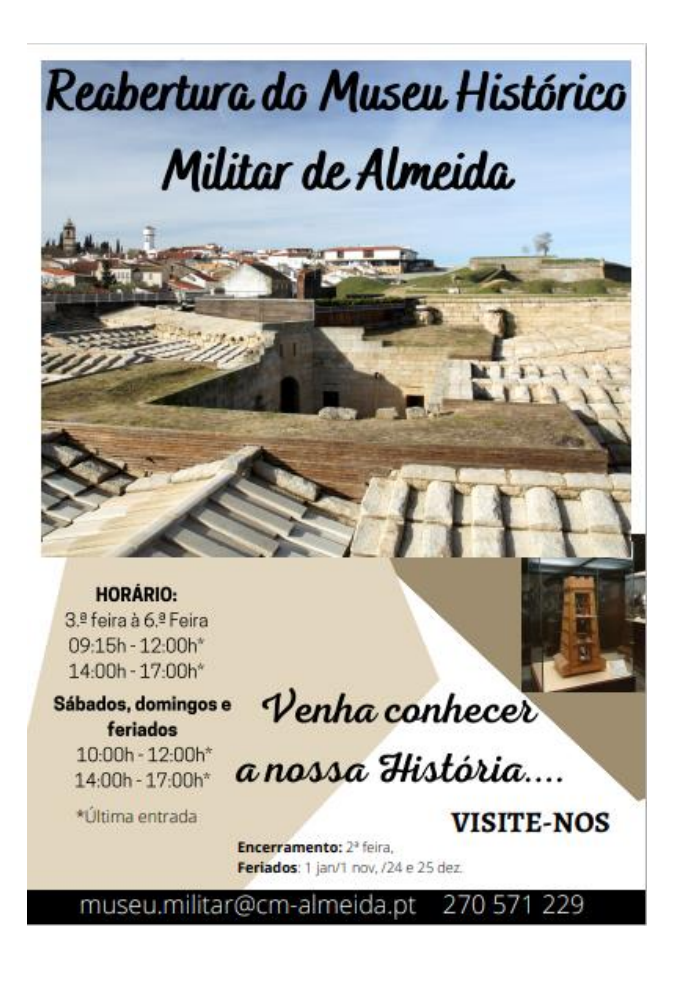

# Apêndice II - Reabertura do CEAMA

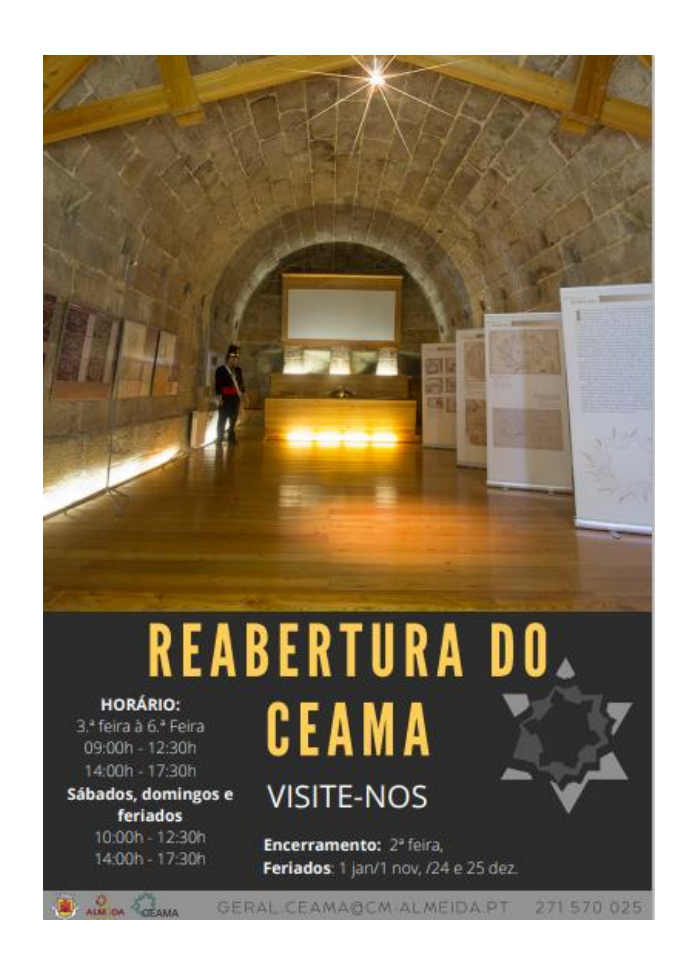

Apêndice III- Cartaz "Domingos em Família"

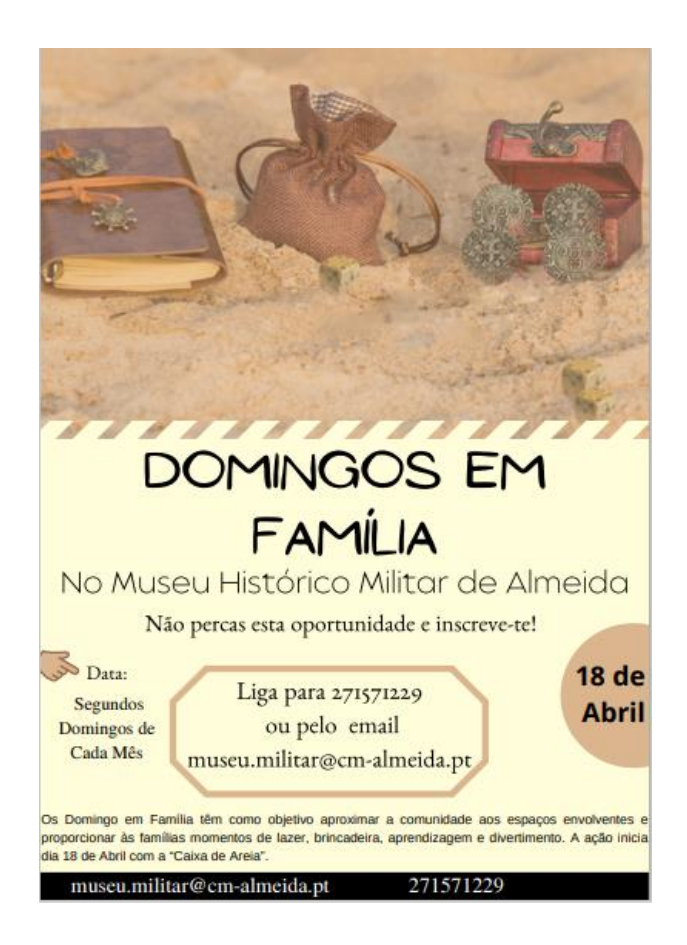

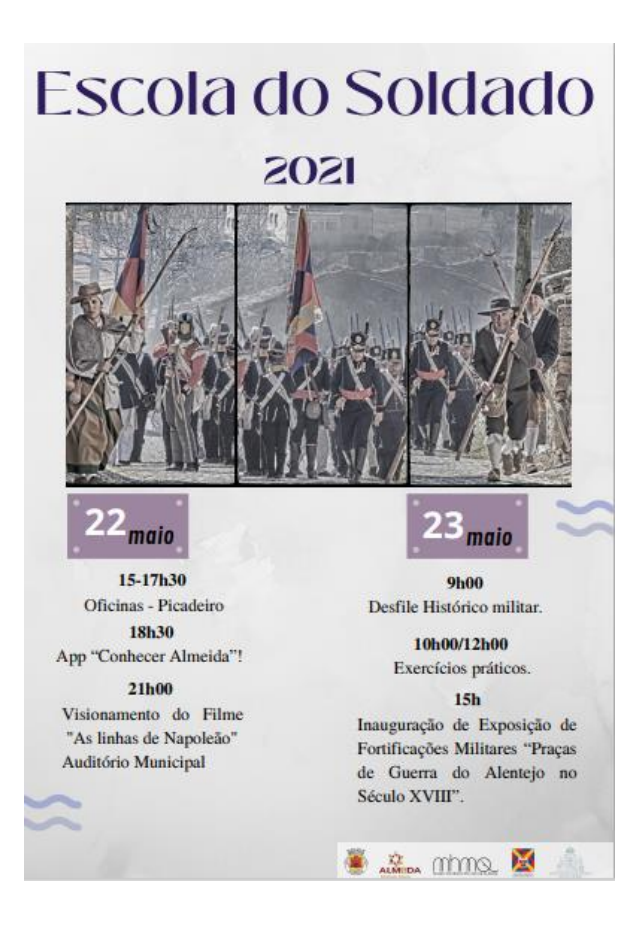

#### Apêndice V- Versão I - Cartaz Jogo Museu

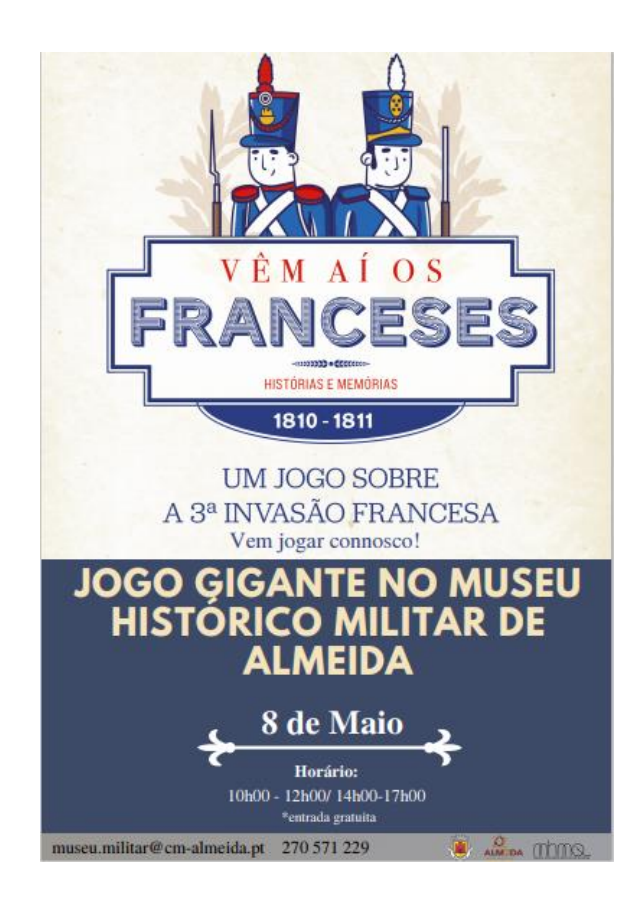

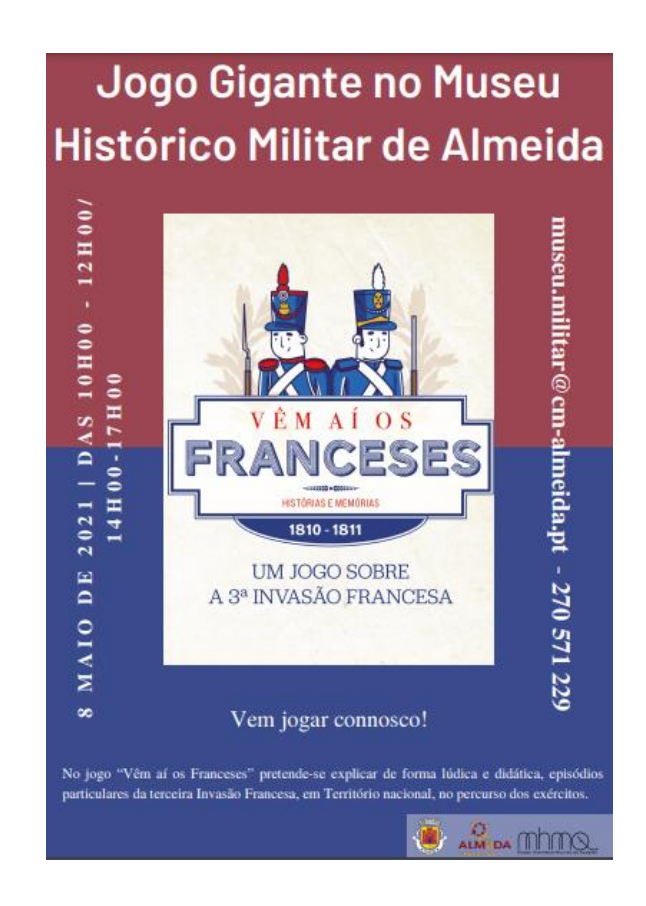

Apêndice VII- Versão I Cartaz

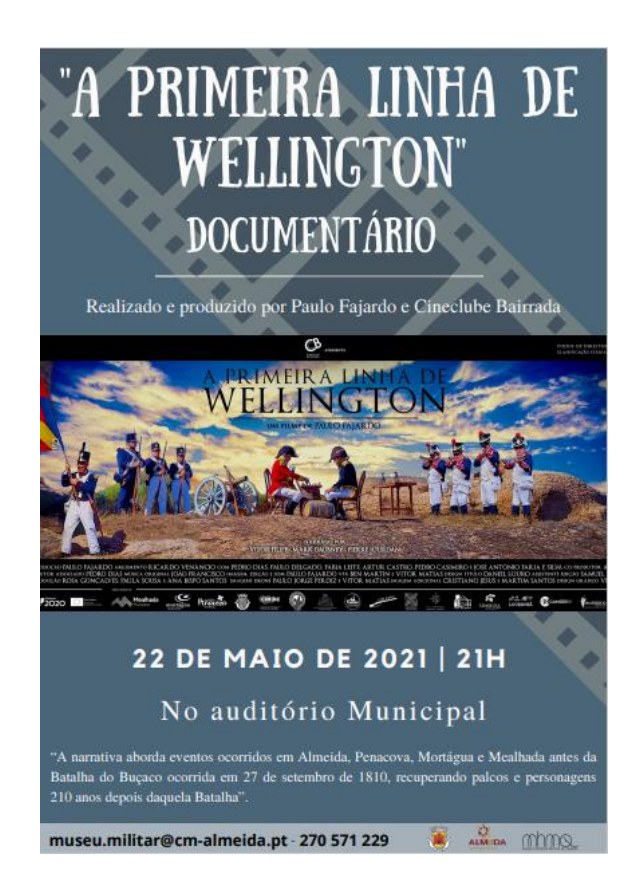

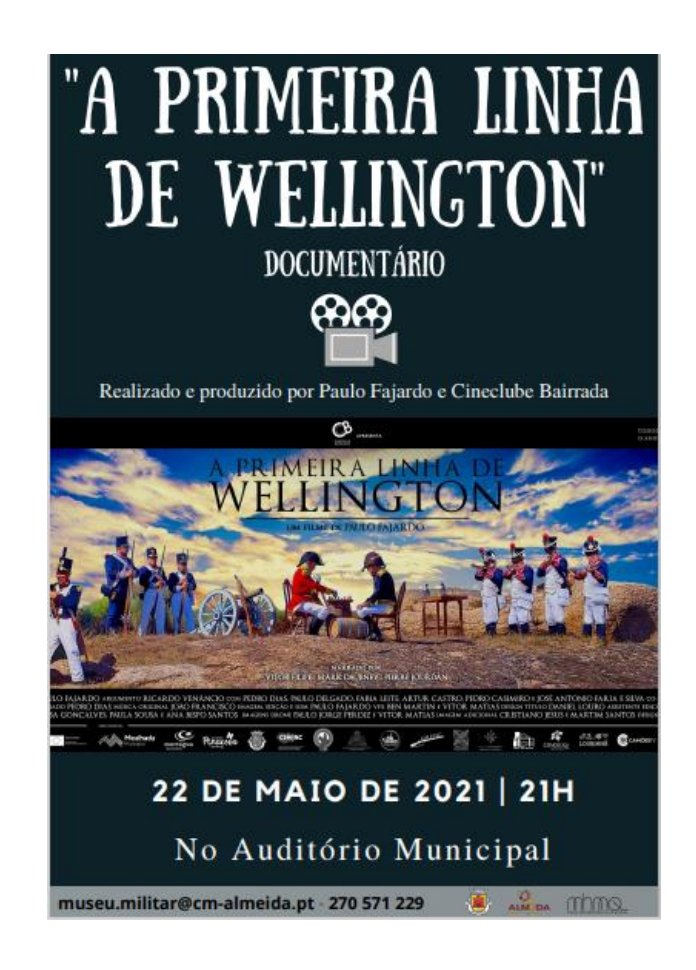

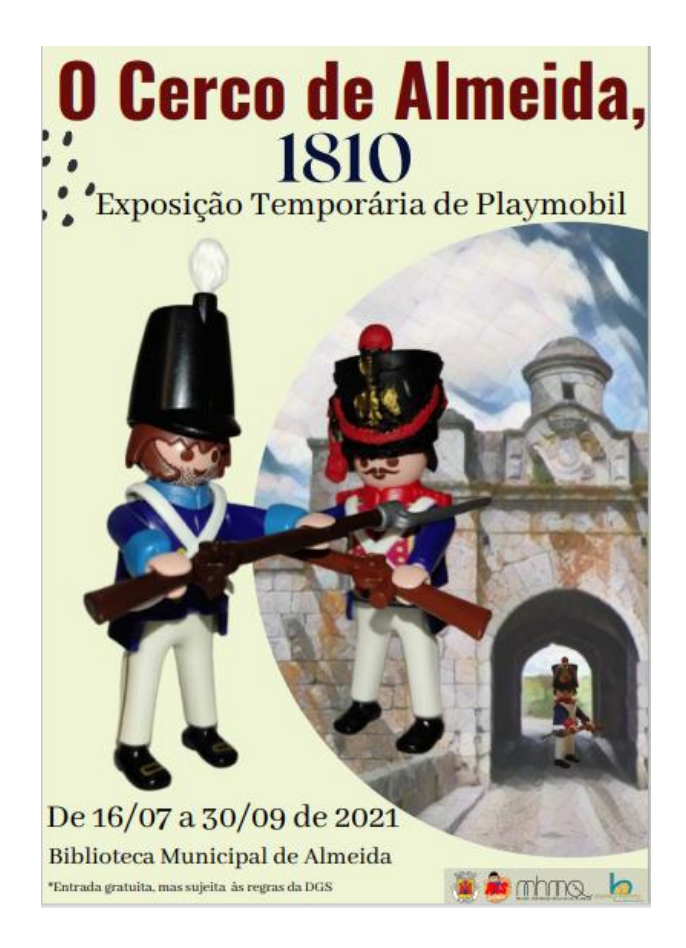

# Apêndice X- Cartaz de Playmobil

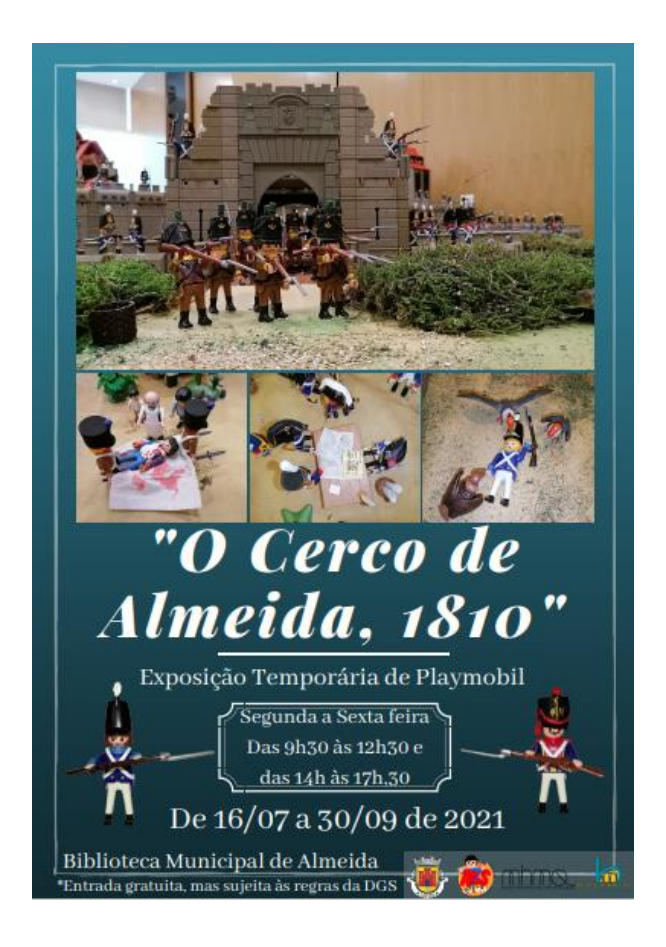

#### Apêndice XI- Cartaz de Playmobil

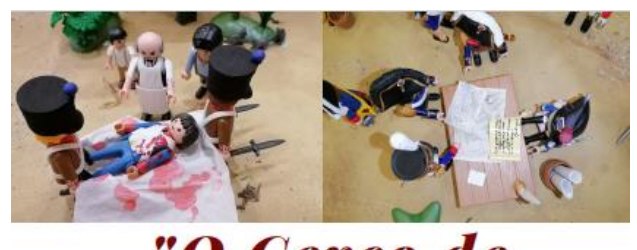

# "O Cerco de Almeida, 1810"

Exposição Temporária de Playmobil

De 16/07 a 30/09 de 2021 Biblioteca Municipal de Almeida

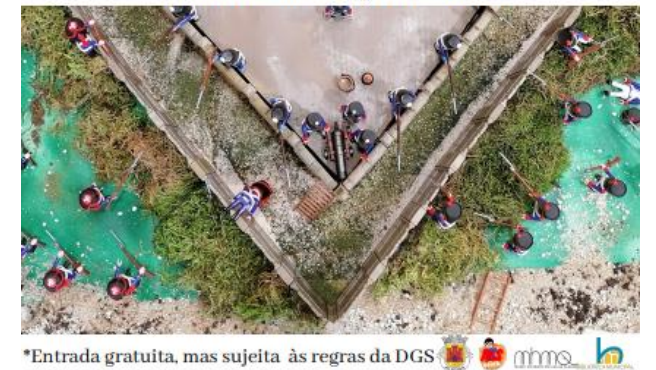

# Apêndice XII- Protótipo de saco, versão I

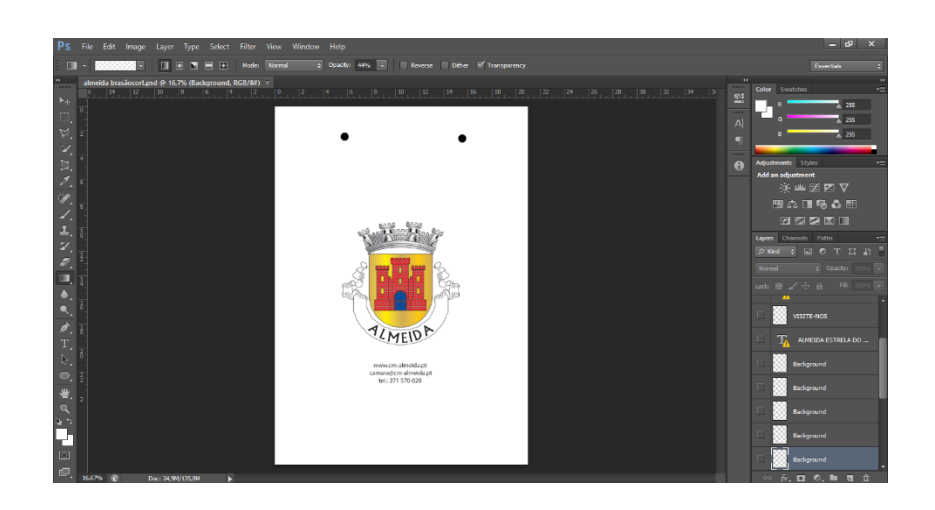

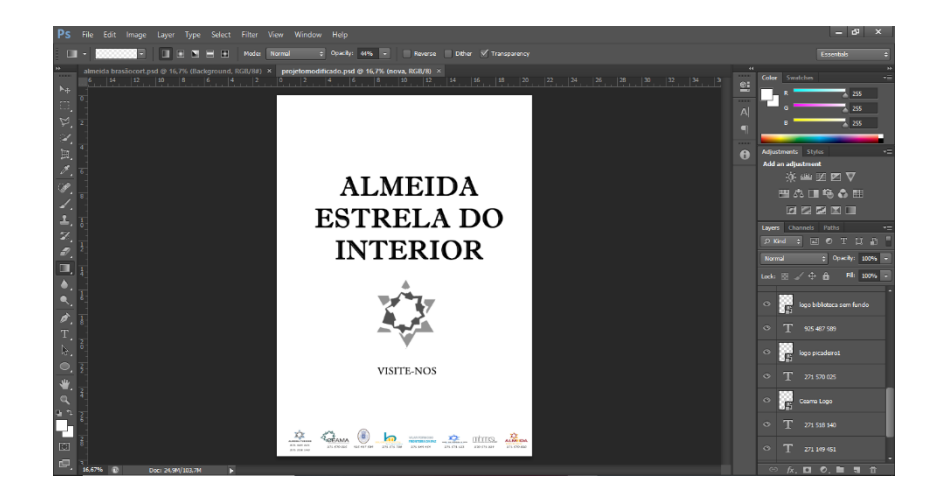

# Apêndice XIII- Protótipo de saco, versão II

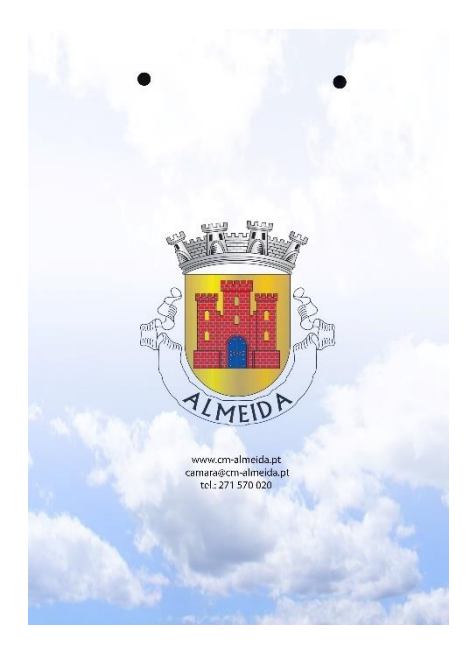

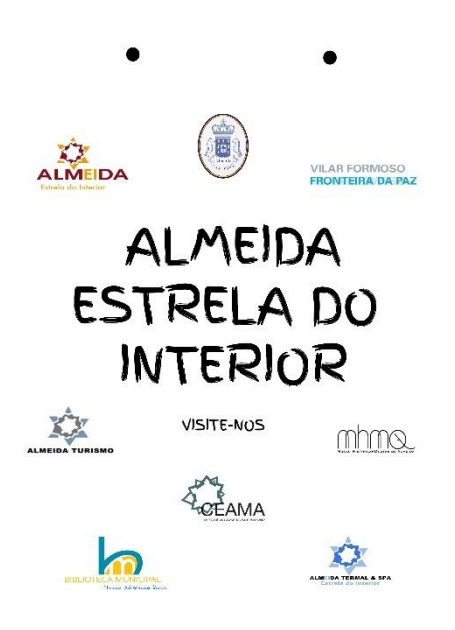

# "O Cerco de Almeida, 1810"

Exposição Temporária de Playmobil

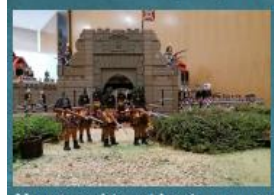

Na Biblioteca Municipal Maria Natércia Ruivo está patente de 16 de julho a 30 de sembro, uma exposição que reúne 1000<br>clics e descreve episódios alusivos ao<br>Cerco de Almeida pelas tropas francesas em agosto de 1810.

Na temporária evidenciam-se momentos deste episódio histórico e de forma<br>muito divertida apreendemos os vários cenários descritos: o ataque á Praça evidenciado no Baluarte, os empenhados defensores lusos empunhando mosquetes de baioneta, a azafama do hospital de campanha, a reunião de Generais e a rendição da Praça e as nefastas consequências dos incêndios e destruições provocadas pela explosão do paiol principal. Os pequenos bonecos personalizados de 17 cm parecem assim ganhar vida criando uma história autêntica e legível, para adultos e crianças no diorama apresentado.<br>Esta exposição, foi organizada pela Associação Espanhola de Colecionadores de Playmobil (AESCLICK) associação esta que nasceu da vontade de um grupo de fãs, amantes dos clics em divulgar este brinquedo, fazendo dele para além de um simples divertimento, uma forma de contar histórias

AUTORES: Xabi e Antonio (Galicia), Rob<br>Nº aproximado de figuras: 1.000 rto e Chema (Burgos), Víctor e Simón (Madrid)

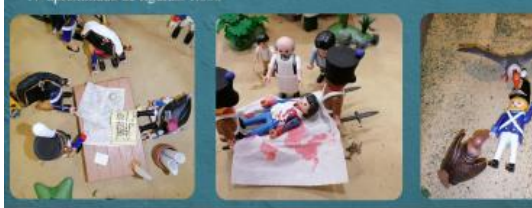